# **MagiCAD Tronc Commun**

## **Formation initiale**

#### **Objectif(s)**

Maîtriser les outils MagiCAD communs à tous les corps d'état pour la production sous MagiCAD pour Revit

#### **Public visé**

- **Projeteurs**
- **Ingénieurs**

#### **Prérequis**

- Connaitre l'environnement Windows.
- Connaissance de Revit MEP
- Formation à distance : sous réserve de compatibilité du matériel informatique client.

#### **Durée**

#### 1 jour (7h)

#### **Méthodes pédagogiques**

Exposés théoriques, démonstrations complétées par des exercices et mises en application régulières.

#### **Moyens Pédagogiques**

- Salles équipées de stations graphiques professionnelles équipées (un poste par utilisateur), grands téléviseurs tactiles.
- Formateurs expérimentés et certifiés par Autodesk.
- Mise à disposition de ressources diverses : support, fiches techniques, vidéos.
- INTECH étudie les besoins spécifiques et particularités des personnes en situation de handicap afin d'adapter quand cela est possible le contenu, la pédagogie et le matériel de nos formations. Le cas échéant, nous vous orienterons vers un autre organisme de formation.
- Accès PMR : INTECH PARIS en partenariat avec l'hôtel Mercure Fontenay, dispose de locaux en accessibilité PMR
- INTECH NICE dispose de locaux en accessibilité PMR.

#### **Modalités et délai d'accès**

La formation débute à la date fixée dans la convention simplifiée, après signature de celle-ci par le client.

#### **Modalités d'évaluations**

L'apprenant réalise deux Tests Pratiques, l'un à mi-parcours et l'autre en fin de formation ainsi qu'un Questionnaire à Choix Multiples à la fin de chaque journée. TP et QCM sont évalués par le formateur.

#### **Sanction**

Validation par un Certificat de Compétences Professionnelles (enregistré au Répertoire Spécifique RSCH) ou une attestation de formation.

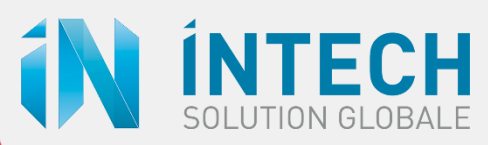

### Programme

#### **1. GERER ET PARAMETRER UN PROJET MAGICAD**

- Sélectionner un jeu de donnée
- Paramétrer MagiCAD
- Modifier le jeu de donnée
- Créer des séries de gaines
- Créer des séries de canalisations
- Créer des séries de chemins câbles
- Créer des séries de conduits
- Créer des séries d'isolations
- Créer des systèmes
- Choisir des méthodes d'équilibrage
- Utiliser le panneau de données de conception

#### **2. MIEUX DOCUMENTER SON PROJET**

- Générer automatiquement des tableaux de légendes personnalisables
- Indexer automatiquement les objets
- Importer et personnaliser des symboles
- Améliorer l'annotation avec l'outil de création d'étiquettes
- Ajouter des descriptifs et des codes normalisés aux objets et aux dessins
- Numéroter automatiquement les nœuds

#### **3. AUGMENTER LA PRODUCTIVITE**

- Utiliser l'outil spécifique de MagiCAD pour créer des nomenclatures
- Configurer des dispositions, des formats de dessins et d'autres propriétés pour la création de feuilles imprimables
- Mettre à jour automatiquement tous les paramètres associés au jeu de données après modification
- Installer et utiliser les applicatifs de fabricants pour MagiCAD

#### **4. ANALYSER**

- Utiliser les fonctions avancées de recherche et remplacement
- Utiliser l'outil avancé de détection de collisions
- Exporter des rapports de collision
- Détecter des extrémités ouvertes
- Créer des légendes pour les réseaux
- Créer des légendes d'espaces réservés aux réseaux

#### **5. GERER LES RESERVATIONS AVEC L'OUTIL SPECIFIQUE DE MAGICAD**

- Détecter les collisions entre les réseaux
- Détecter les collisions avec les autres maquettes
- Paramétrer les réservations
- Placer une réservation en mode manuel
- Placer une réservation automatique
- Annoter les réservations
- Envoyer les demandes de réservations aux autres corps d'état

#### **6. AMELIORER LA COLLABORATION**

- Exporter et importer vers et depuis un tableur et mettre à jour le projet
- Exporter les calculs avec leurs formules
- Utiliser le gestionnaire de BCF
- Utiliser le gestionnaire d'exportation IFC et de jeu de données
- Nettoyer les données du projet pour les DCE en loi MOP

#### **7. PREPARER LA CONSTRUCTION ET LA FABRICATION**

- Préparer la maquette à la fabrication
- Créer automatiquement des plans pour le chantier
- Diviser les gaines, canalisations et chemins de câbles en longueurs standards

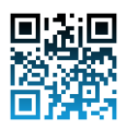